# **Dr. Leon VanDommelen (11/07/19) 3**

### **Table of Contents**

[EXAM 2, Question 3](#page-0-0) ........................................................................................................... [1](#page-0-0) [SOLUTION:](#page-0-1) ....................................................................................................................... [1](#page-0-1)

#### **IMPORTANT:**

Do not change **anything** in this header (besides your name and exam date above as needed)!

Put your solution to the question completely at the end of this file.

### <span id="page-0-0"></span>**EXAM 2, Question 3**

```
if ~exist('___code___','var') ; clear ; end
format compact
more off
```
## <span id="page-0-1"></span>**SOLUTION:**

```
% set the number of grid points in each direction
n=11
m=11
% create the grid
xVals=linspace(0,1,n);
yVals=linspace(0,1,m);
[xGrid yGrid]=meshgrid(xVals, yVals);
% create the temperature values on the grid
forcing=zeros(m,n);
forcing(m,:)=xVals.^2;
forcing(:,n)=yVals;
TGrid=SimplePoisson(xVals,yVals,forcing);
% plot the surface
figure(1)
surf(xGrid,yGrid,TGrid)
shading interp
xlabel('x')
ylabel('y')
zlabel('Temperature')
% plot contour lines
figure(2)
contour(xGrid,yGrid,TGrid,[0.1:0.1:0.9])
xlabel('x')
ylabel('y')
```
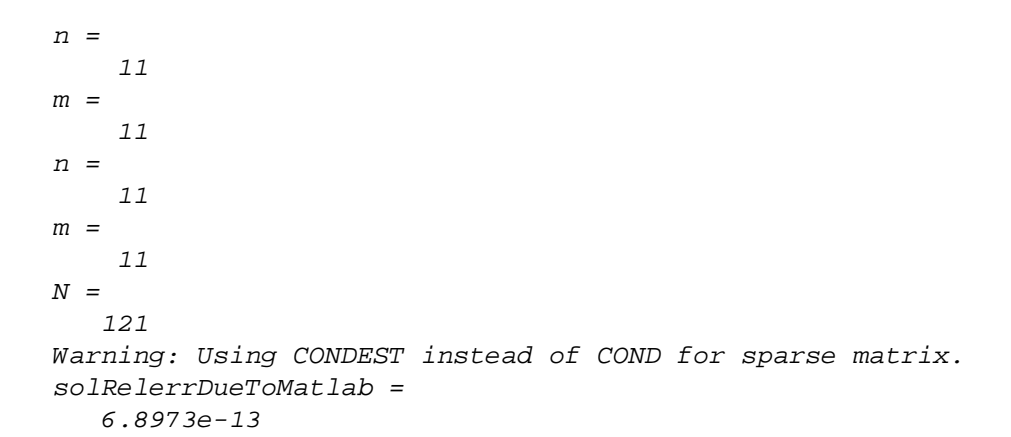

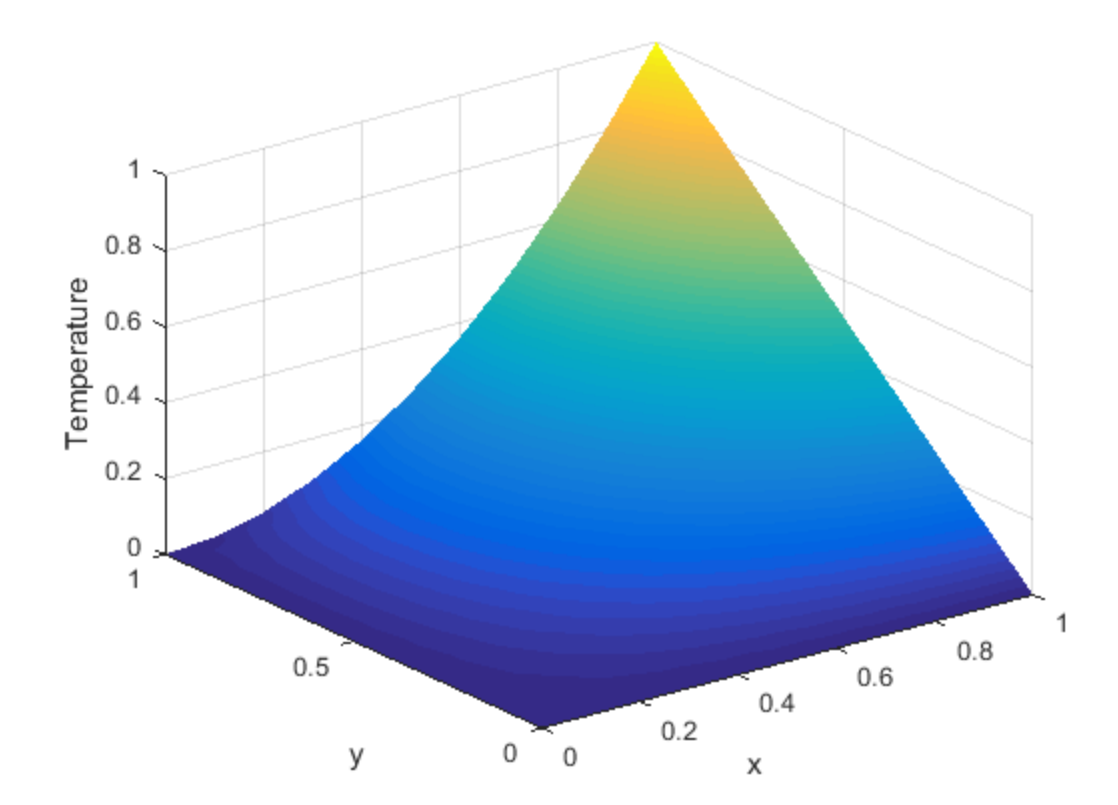

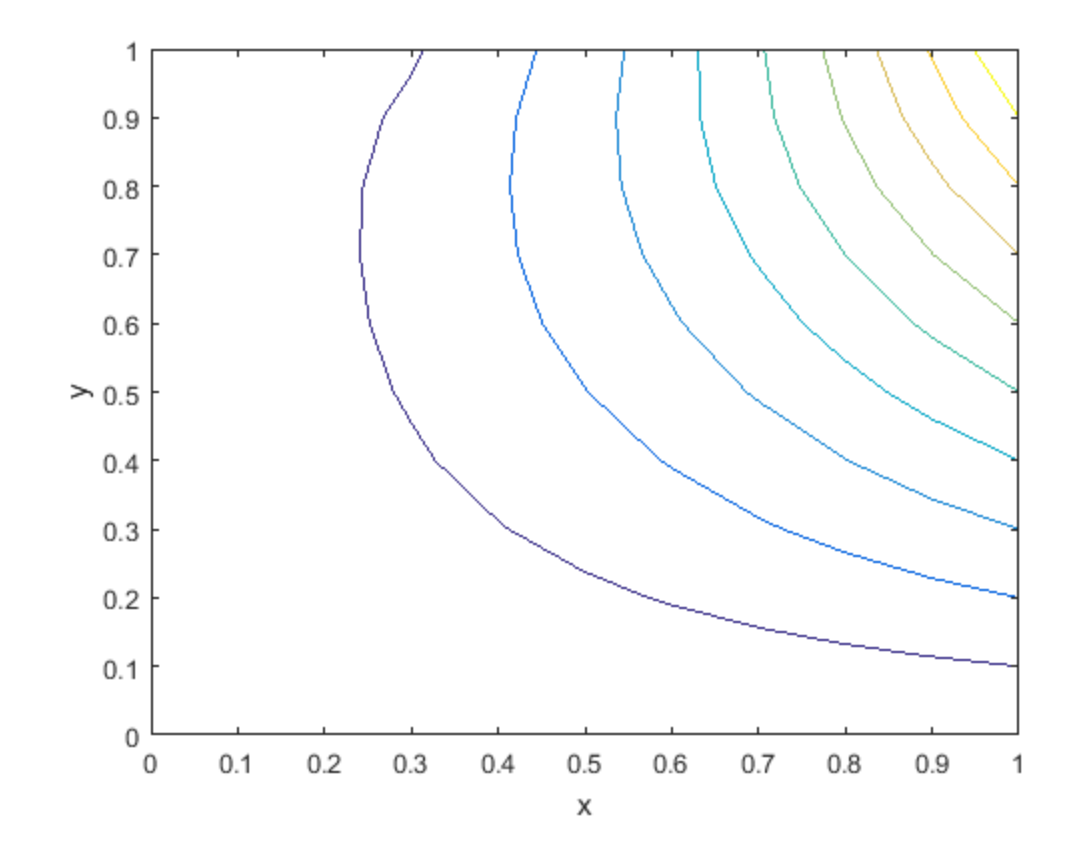

*Published with MATLAB® R2015b*